## 2015 New Release[d Citrix 1Y0-201 Dumps Verison Free Us](http://www.mcitpdump.com/?p=2488)e in Braindump2go (111-120)

## **CITRIX OFFICIAL: New Updated 1Y0-201 Exam Questions from Braindump2go 1Y0-201 pdf dumps and 1Y0-201 vce dumps! Welcome to download the newest Braindump2go 1Y0-201 vce&pdf dumps:**

**http://www.braindump2go.com/1y0-201.html** (164 Q&As) 2015 New Updated 1Y0-201 Exam Dumps Questions and Answers are all from Citrix Official Exam Center! Some new questions added into this new released 1Y0-201 Dumps! Download 1Y0-201 Exam Dumps Full Version Now and Pass one time! Exam Code: 1Y0-201Exam Name: Managing Citrix XenDesktop 7.6 Solutions Certification Provider: CitrixCorresponding Certification: CCA-VKeywords: 1Y0-201 Exam Dumps,1Y0-201 Practice Tests,1Y0-201 Practice Exams,1Y0-201 Exam Questions,1Y0-201 PDF,1Y0-201 VCE Free,1Y0-201 Book,1Y0-201

E-Book,1Y0-201 Study Guide,1Y0-201 Braindump,1Y0-201 Prep Guide

Compared Before Buying Citrix 1Y0-201 PDF & VCE!

| Pass4sure           | Braindump2go              | <b>Test King</b>    |
|---------------------|---------------------------|---------------------|
|                     | 100% Pass OR Money Back   |                     |
| 123 Q&As - Practice | 164 Q&As - Real Questions | 123 Q&As - Practice |
| \$124.99            | \$99.99                   | \$125.99            |
| <b>No Discount</b>  | Coupon Code: BDNT2014     | <b>No Discount</b>  |

 QUESTION 111Scenario: A Citrix Administrator is managing a XenDesktop environment for a call center consisting of 2000 users. Users work three different shifts during the day. XenDesktop has been implemented so that each user gets access to a non-persistent Desktop OS machine provisioned using Provisioning Services. The Citrix Universal Print Server has been deployed to optimize printing in this environment. Corporate policy mandates that all users must print using the Universal Print Server. The administrator wants to deploy a new printer into the environment.Which action should the administrator take to make the new printer driver available to the users in this environment? A. Install the printer driver on the Print Server.B. Install the printer driver onto the vDisk and deploy the updated vDisk.C. Install the printer driver on the Provisioning Services server with 'Enable printer management' selected in the vDisk properties.D. Install the printer driver on the Delivery Controller and use PowerShell cmdlets to replicate the drivers to all Desktop OS machines. Answer: A QUESTION 112How could a Citrix Administrator add a XenApp 6.5 deployment to a XenDesktop 7.6 deployment so that both are manageable from within Citrix Director? A. Execute the DirectorConfig.exe tool on the Citrix Director server.B. Install a dedicated Citrix Director server for the XenApp 6.5 environment. C. Add the XenApp 6.5 Data Collector to the registry on the Citrix Director server.D. Add the name of the XenApp 6.5 Data Collector to service.AutoDiscoveryAddress in IIS. Answer: A QUESTION 113Scenario: Users complain that it is taking significantly longer to see their Desktop OS machines compared to yesterday. The Helpdesk team is able to see active connections while the users are waiting. What could a Citrix Administrator view to compare the Desktop OS machine launch times? A. AAA logs in NetScaler GatewayB. Event log on the Citrix StoreFront serverC. Logon duration details from Citrix DirectorD. Configuration logging report on Citrix Studio Answer: C QUESTION 114Scenario: A Citrix Administrator is part of a team that manages a XenDesktop deployment that consists of 50 Desktop OS machines. One of the Delivery Controllers in the environment has crashed and is in an unrecoverable state.Which tool must the administrator use to remove the crashed Delivery Controller from the XenDesktop Site? A. Citrix StudioB. Citrix DirectorC. Hypervisor toolsD. Provisioning Services Console Answer: C QUESTION 115Which report could a Citrix Administrator run to determine the number of users that have used Microsoft Visio in the last two months? A. Logon PerformanceB. Concurrent SessionsC. Hosted Application UsageD. Failed Server OS Machines Answer: D QUESTION 116Scenario: A Citrix Administrator needs to give an IT manager access to Citrix Studio to audit the infrastructure. The administrator wants to prevent the IT manager from editing configurations in Studio.Which administrator role should the administrator give the IT manager? A. Help Desk AdministratorB. Read Only AdministratorC. Delivery Group AdministratorD. Machine Catalog Administrator Answer: D QUESTION 117Scenario: A Citrix Administrator uses Machine Creation Services to manage XenDesktop 7.6 in an organization. One Delivery Group currently deploys 100 pooled-random Desktop OS machines. The administrator increased the number of Desktop OS machines in the machine catalog to 150. After increasing the number of machines, only 100 users are able to log in to the pooled-random Desktop OS machines.Which additional step must the administrator take to ensure 150 users are able to log in simultaneously to 150 Desktop OS machines? A. Power on the newly added machines.B. Join the new machines to the domain.C. Add the new machines to the Delivery Group.D. Remove the new Desktop OS machines from maintenance mode. Answer: C QUESTION 118Which session configuration on a

NetScaler Gateway must a Citr[ix Administrator set to provide a secure connection to the servers](http://www.mcitpdump.com/?p=2488) running XenDesktop? A. ICA Proxy OnB. Clientless Access OffC. Default Authorization actionD. Single Sign-On to web applications Answer: A QUESTION 119Scenario: A company, OrgA, has an existing XenDesktop site and recently acquired another company, OrgB. OrgB also has an existing XenDesktop site and multiple thin clients deployed using the online plug-in. OrgA wants all employees to use the current OrgA StoreFront store.Which two changes in StoreFront must a Citrix Administrator make to meet the requirements of the scenario? (Choose two.) A. Enable Remote Access.B. Export the Multi-store Provisioning file.C. Add the FQDN or IP address of the Delivery Controller in OrgB to the existing store.D. Create a new store using the FQDN or IP address of the Delivery Controllers in OrgA and OrgB.E. Go to the specific store on the StoreFront servers and enable the 'Configure XenApp for Services Support' feature. Answer: CE QUESTION 120Scenario: A Citrix Administrator discovers that there has been a security breach that requires all users to change their password. However, users are NOT able to change their password through StoreFront. What should the administrator do to allow for password changes? A. Allow users to change passwords at any time. B. Allow users to change expired passwords only.C. Enable the password expired warning notification period.D. Enable the password change feature on the NetScaler Gateway. Answer: A Latest 1Y0-201 Questions and Answers from Citrix Exam Center Offered by Braindump2go for Free Share Now! Read and remember all Real Questions Answers, Guaranteed Pass 1Y0-201 Real Test 100% Or

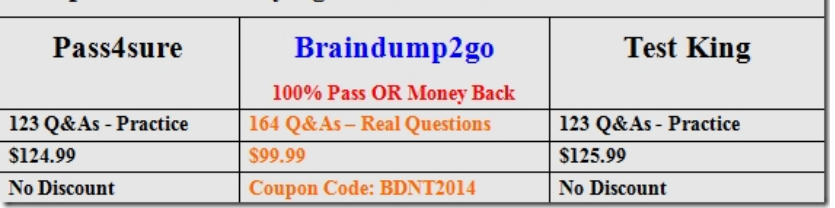

## Full Money Back! Compared Before Buying Citrix 1Y0-201 PDF & VCE!

**1Y0-201 PDF Dumps & 1Y0-201 VCE Dumps Full Version Download(164q):http://www.braindump2go.com/1y0-201.html**